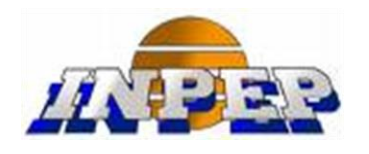

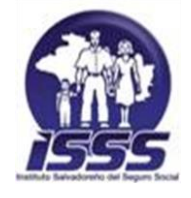

**INSTITUTO NACIONAL DE PENSIONES DE LOS EMPLEADOS PÚBLICOS UNIDAD DE PENSIONES DEL INSTITUTO SALVADOREÑO DEL SEGURO SOCIAL** INSTITUTO NACIONAL DE PENSIONES DE LOS EMPLEADOS PÚBLICOS<br>
UNIDAD DE PENSIONES DEL INSTITUTO SALVADOREÑO DEL SEGURO SOCIA<br>
Proceso revisar y preparar pruebas documentale<br>
OPICINA DE ATENCIÓN AL HISTORIAL LABORAL (OAHL)<br>
MA

# *Proceso revisar y preparar pruebas documentales*

**OFICINA DE ATENCIÓN AL HISTORIAL LABORAL (OAHL)**

**MARZO 2019**

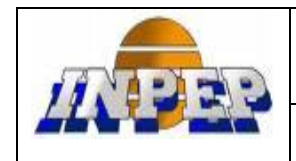

# PROCESO REVISAR Y PREPARAR PRUEBAS **DOCUMENTALES**

# **CONTENIDO DEL DOCUMENTO:**

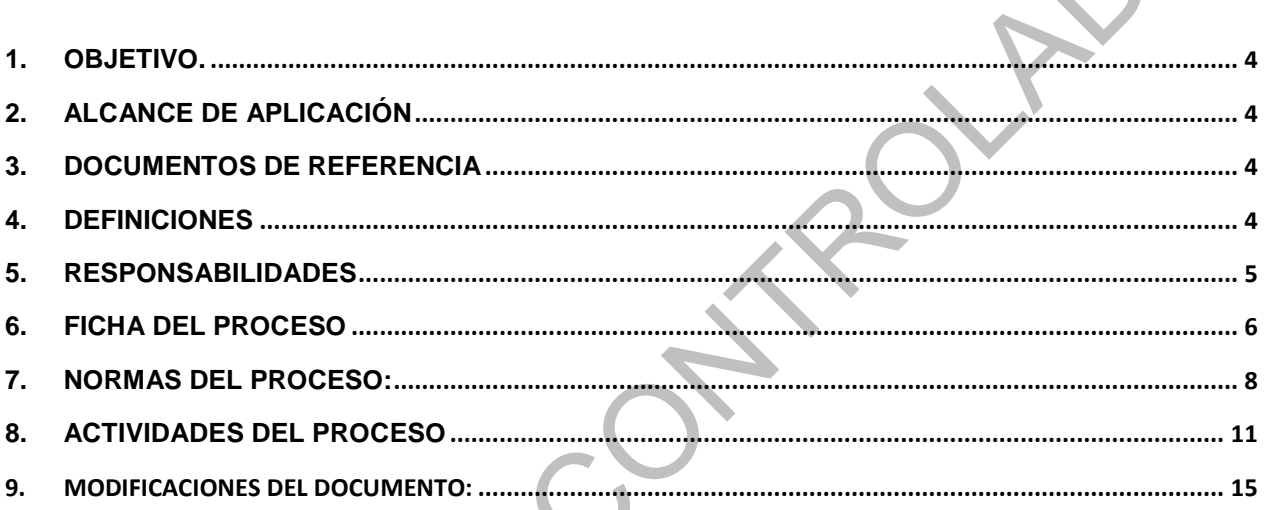

 $\overline{\phantom{0}}$ 

 $\mathcal{E}_{\mathcal{E}}$ 

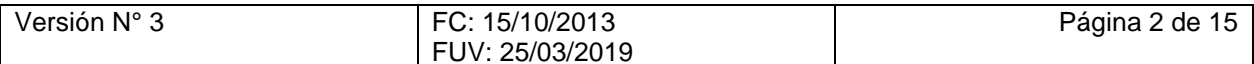

OFICINA DE ATENCIÓN AL HISTORIAL LABORAL ISSS - INPEP PROCESO REVISAR Y PREPARAR PRUEBAS DOCUMENTALES **DOCUMENTO APROBADO POR** PEN **PRESIDENCIA** Expansive Control Control Control Control Control Control Control Control Control Control Control Control Control Control Control Control Control Control Control Control Control Control Control Control Control Control Cont

# PERSONAL QUE PARTICIPÓ EN LA ELABORACIÓN DEL DOCUMENTO.

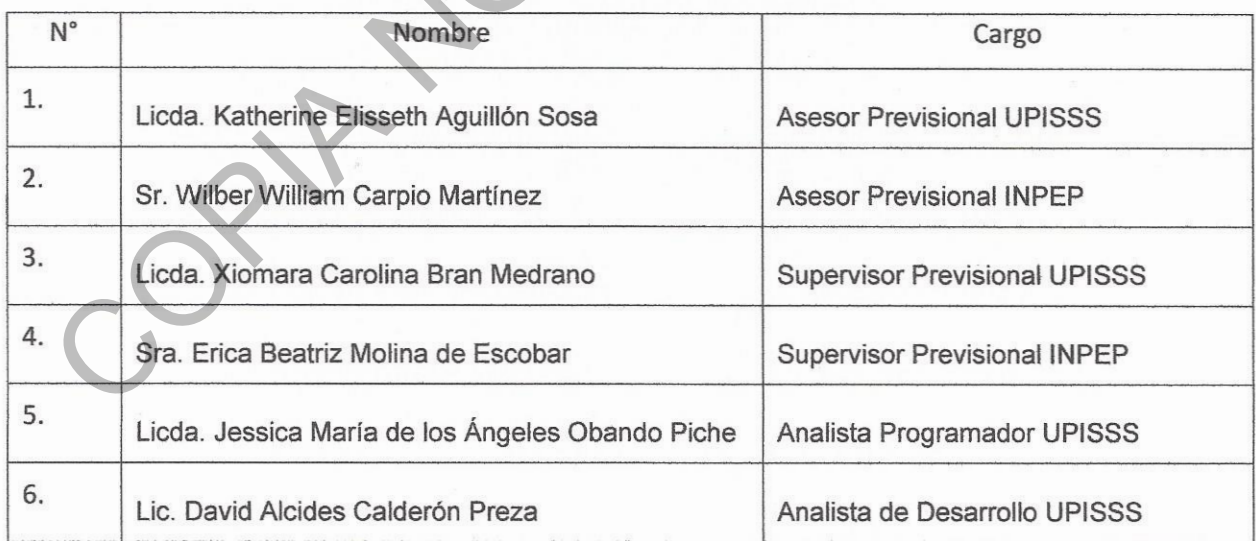

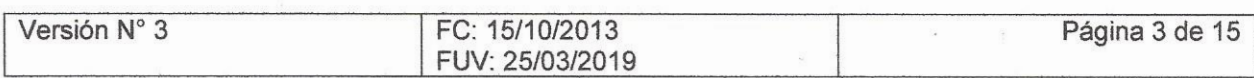

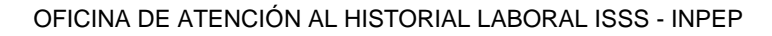

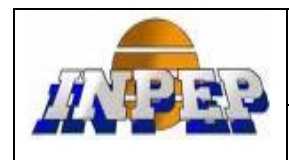

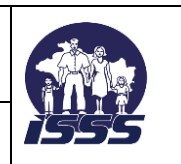

# <span id="page-3-0"></span>**1. OBJETIVO.**

Determinar los pasos a seguir para el desarrollo del proceso de revisar y preparar pruebas documentales, para la elaboración de cajas y envío al Archivo y Digitalización.

# **2. ALCANCE DE APLICACIÓN**

El presente documento aplica para la Oficina de Atención al Historial Laboral ISSS - INPEP y describe los procedimientos que se ejecutan en dicha área.

Los usuarios de los servicios son:

- Asesores Previsionales ISSS/INPEP
- Sección Digitalización y Archivo de documentos UPISSS

# <span id="page-3-2"></span>**3. DOCUMENTOS DE REFERENCIA**

- Reglamento para la Administración y Complementación de la Base de Datos del Historial del Laboral del Sistema de Pensiones Público.
- Manual de Usuario del SAHL
- Normas para la construcción de Historial Laboral

<span id="page-3-1"></span>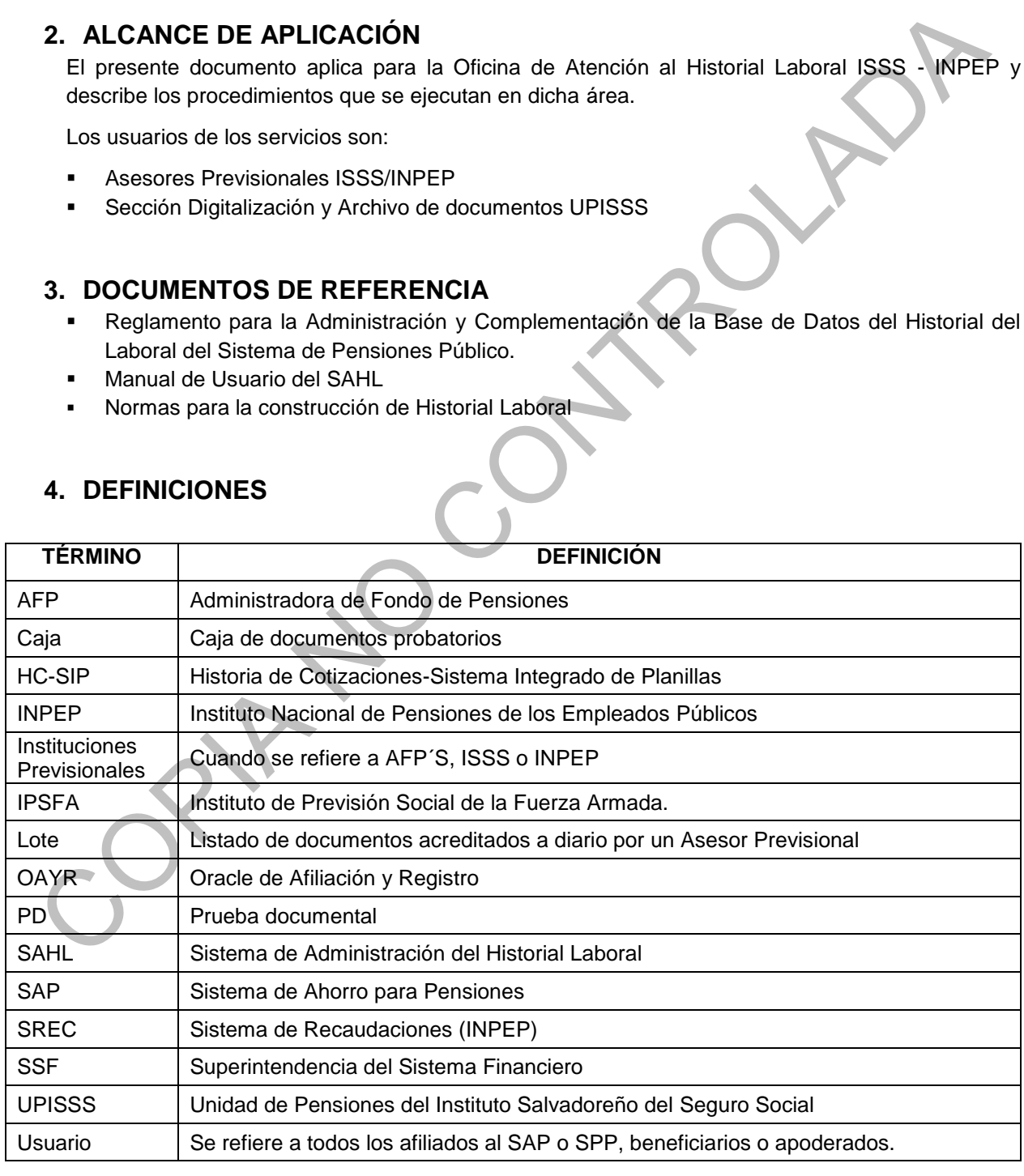

# <span id="page-3-3"></span>**4. DEFINICIONES**

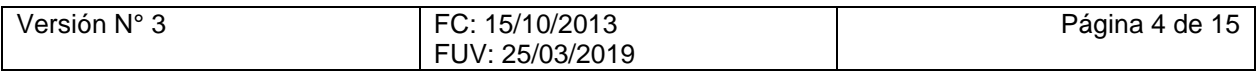

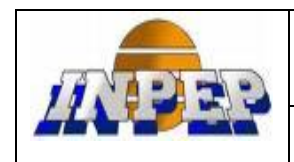

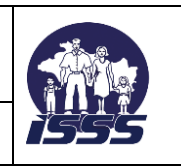

# <span id="page-4-0"></span>**5. RESPONSABILIDADES**

### **Es responsabilidad del Asesor Previsional**

- $\checkmark$  Realizar apertura y cierre de pruebas documentales a diario.
- Ordenar pruebas documentales según hoja de cierre y prepararlas según Norma HL07-0115.
- $\checkmark$  Anexar al lote, copia de estadística diaria de atención de afiliados.
- $\checkmark$  Llenar registro de entrega de pruebas documentales.
- $\checkmark$  Entregar de forma diaria folder de lotes registrados al encargado de recibir pruebas documentales.
- $\checkmark$  Realizar correcciones cuando el lote entregado presente observaciones.

# **Es responsabilidad del Asesor Previsional (Encargada de caja)**

- $\checkmark$  Solicitar a diario folder de lotes de Pruebas Documentales a cada Asesor Previsional.
- Revisar de forma general que los lotes estén según Norma HL07-0115.
- Ingresar el número y fecha de lote por cada Asesor Previsional.
- $\checkmark$  Realizar control de calidad a cada lote.
- Trasladar lotes y estadísticas diarias de atención de afiliados, al área de Control de Calidad de procesos de casos atendidos por Asesores Previsionales.
- Elaborar y remitir cajas de Pruebas Documentales a Sección Digitalización y Archivo de Documentos UPISSS.
- Aplicar la Normativa concerniente a la construcción del Historial Laboral.
- Controlar el funcionamiento del Sistema, para poder reportar fallas al administrador de Base de Datos.
- Dar apoyo en capacitaciones proporcionadas al grupo de Asesores Previsionales y demás personal concerniente a la creación de cajas.
- Dar apoyo en el desarrollo de las actividades relacionadas al Sistema Gestión de Calidad, inherente al puesto.
- $\checkmark$  Apoyar al área de trabajo cuando sea necesario realizando actividades para suplir ausencias del personal o situaciones de urgencia.
- $\checkmark$  Colaborar en la Inducción de personal nuevo dando a conocer los procesos y/o funciones, con el fin que se involucre en el trabajo del área.
- Dar a conocer al Supervisor del área o directamente al jefe el resultado de sus actividades ya sea periódicamente o atendiendo requerimientos de este, a fin de que sirva de insumo para la generación de reportes. V Realizar apertura y cierre de pruebas documentales a diario,<br>
v Ordenar pruebas documentales según hoja de cierre y prepraratas según Norma HL0720115<br>
v Anexar al tote, copia de estadística diaria de atención de afiliad
	- Realizar otras actividades encomendadas por la Jefatura inmediata.

# **Es responsabilidad de la Secretaria de sección**

- Elaborar y enviar correspondencia para las diferentes áreas o Instituciones que lo soliciten.
- $\checkmark$  Recibir y archivar correspondencia interna y externa.
- $\checkmark$  Redactar, digitar y fotocopiar toda clase de documentos, controlar su ingreso y distribución.
- Colaborar en las actividades relacionadas al Sistema de Gestión de la Calidad inherente al puesto.

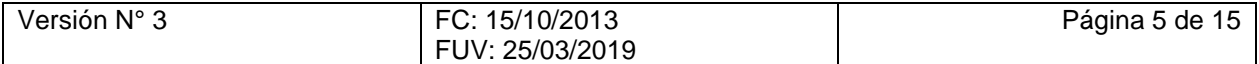

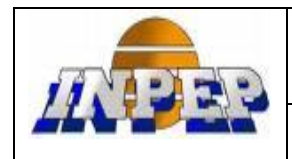

### **PROCESO REVISAR Y PREPARAR PRUEBAS DOCUMENTALES**

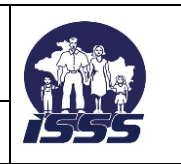

# **Es responsabilidad del Supervisor Previsional**

- Controlar el funcionamiento del Sistema, para poder reportar fallas al administrador de Base de Datos del SAHL.
- $\checkmark$  Gestionar pruebas documentales con las dependencias externas a la Oficina de Atención al Historial Laboral o archivos de los diferentes Institutos.
- $\checkmark$  Firmar de Visto Bueno pruebas documentales externas.
- $\checkmark$  Aplicar todo lo concerniente al puesto en el Manual de Procesos del Historial Laboral.
- Dar apoyo en el desarrollo de las actividades relacionadas al Sistema de Gestión de Calidad, inherente al puesto.
- $\checkmark$  Realizar requerimientos a Informática ISSS-INPEP

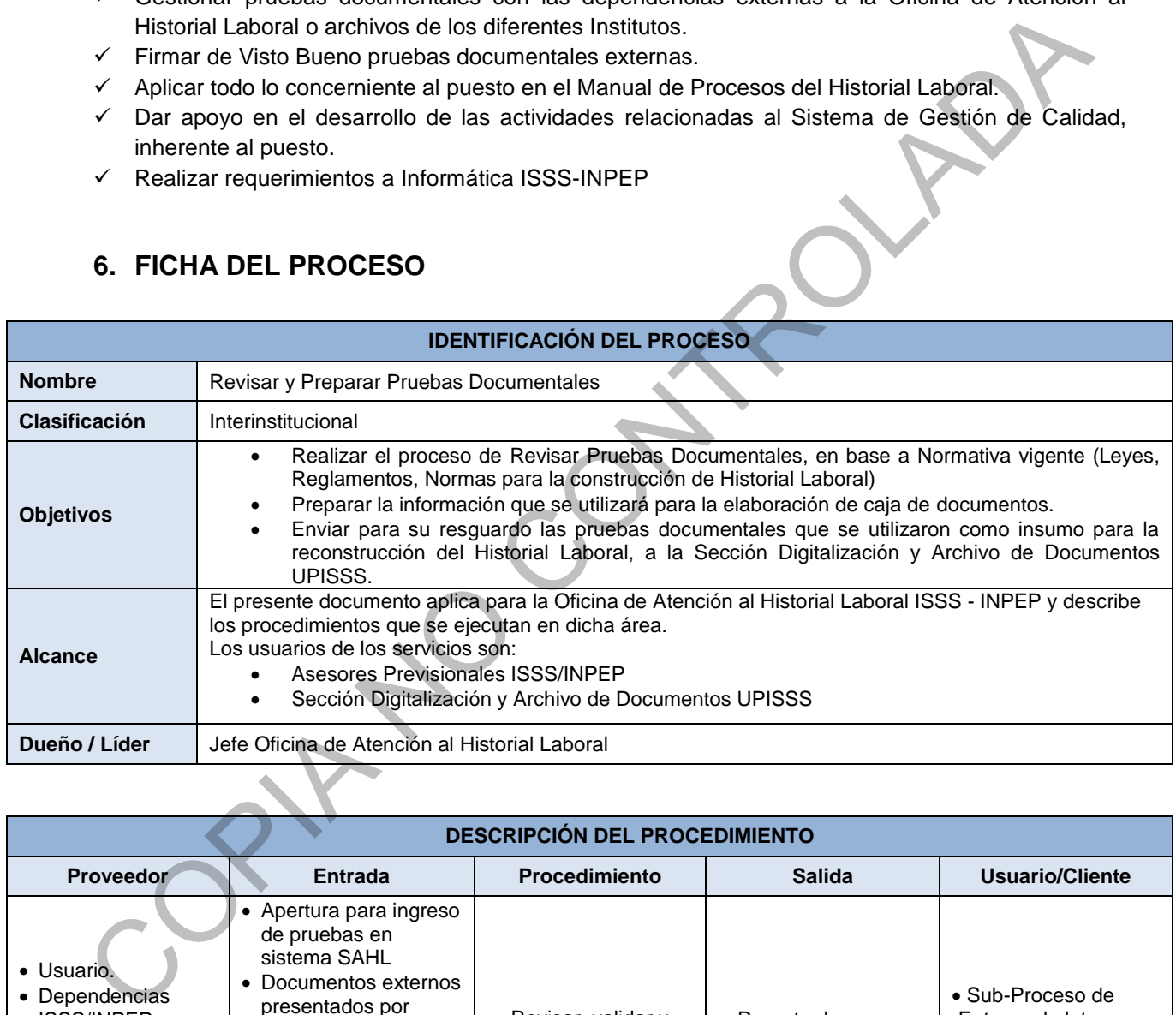

# <span id="page-5-0"></span>**6. FICHA DEL PROCESO**

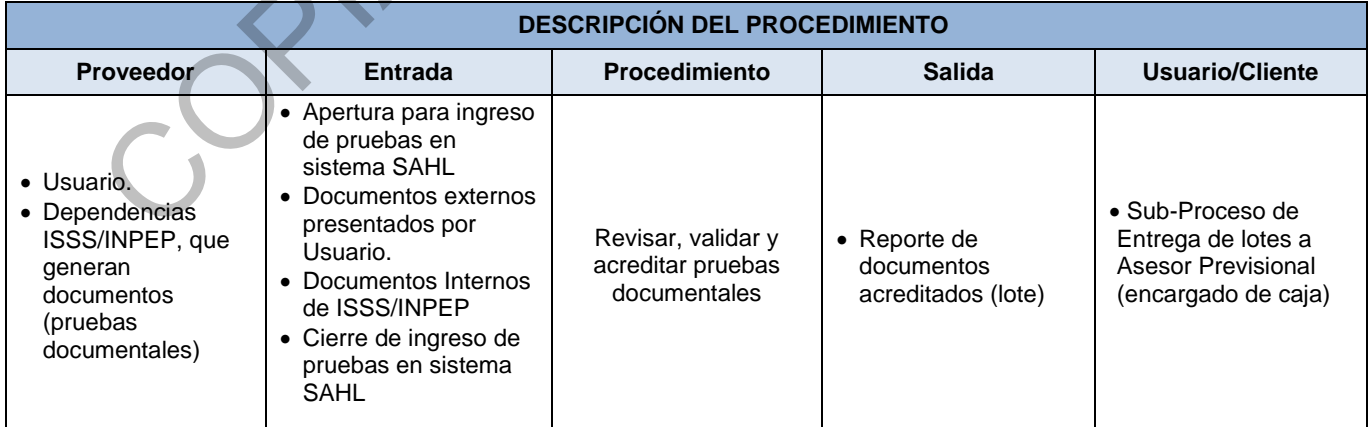

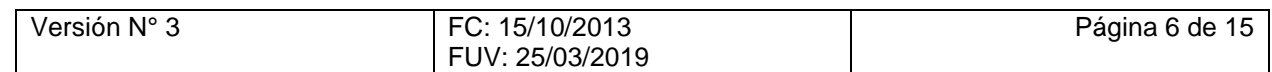

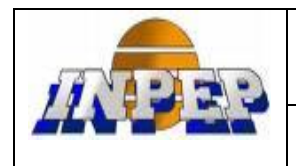

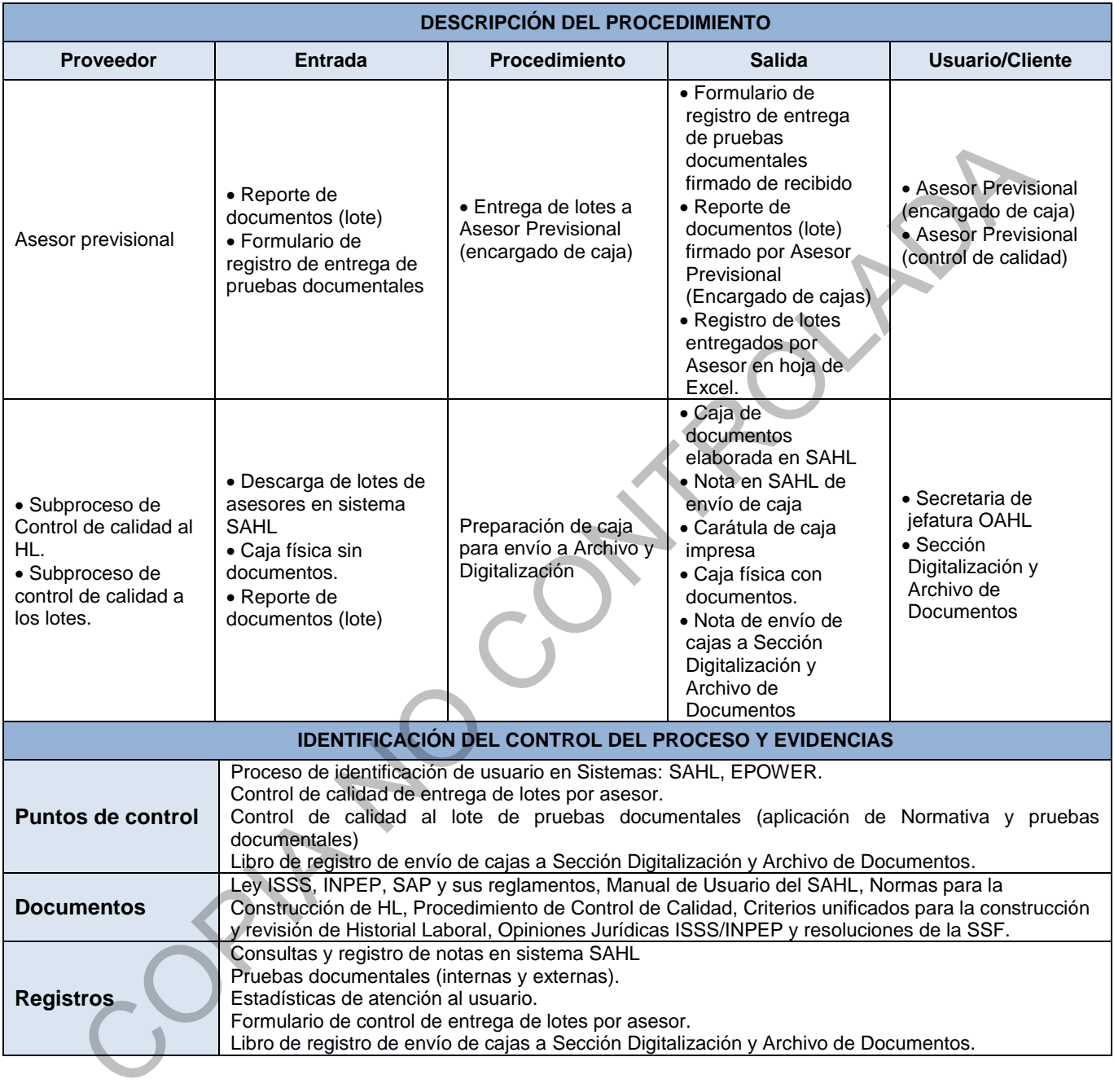

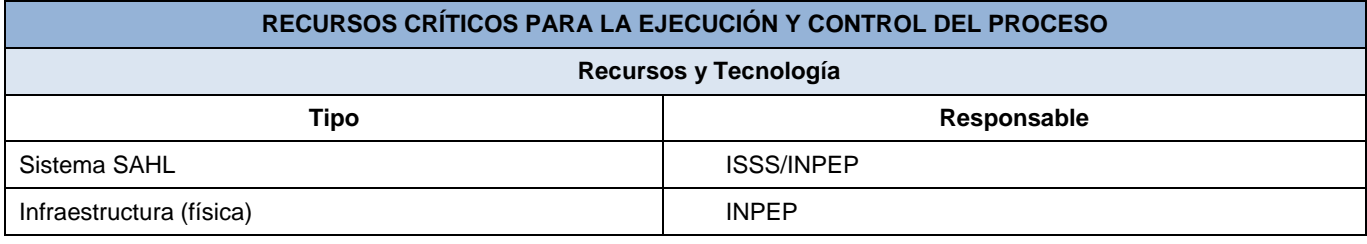

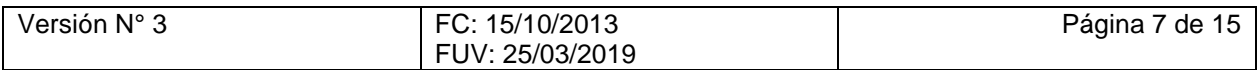

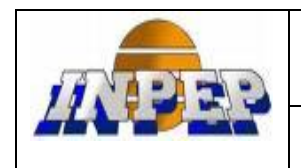

# **PROCESO REVISAR Y PREPARAR PRUEBAS DOCUMENTALES**

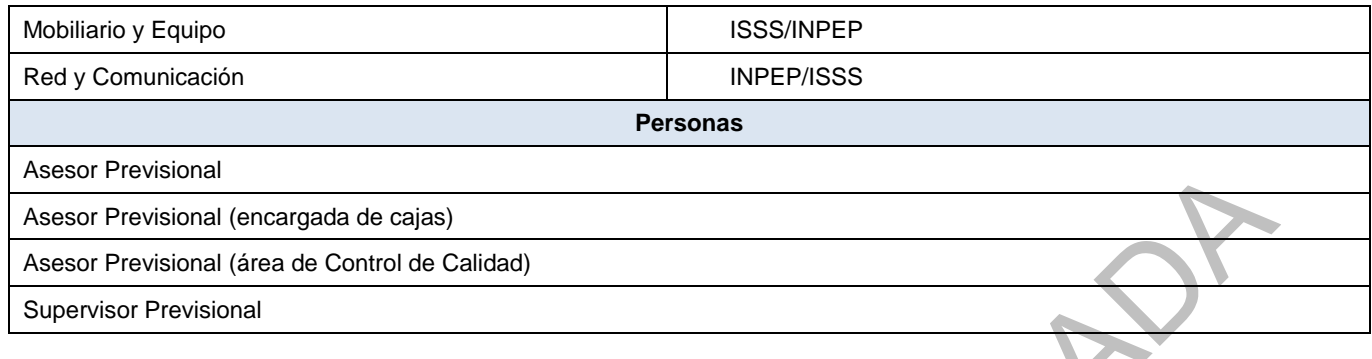

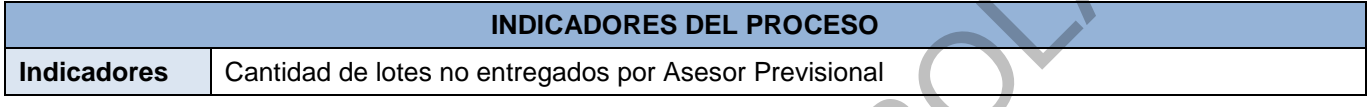

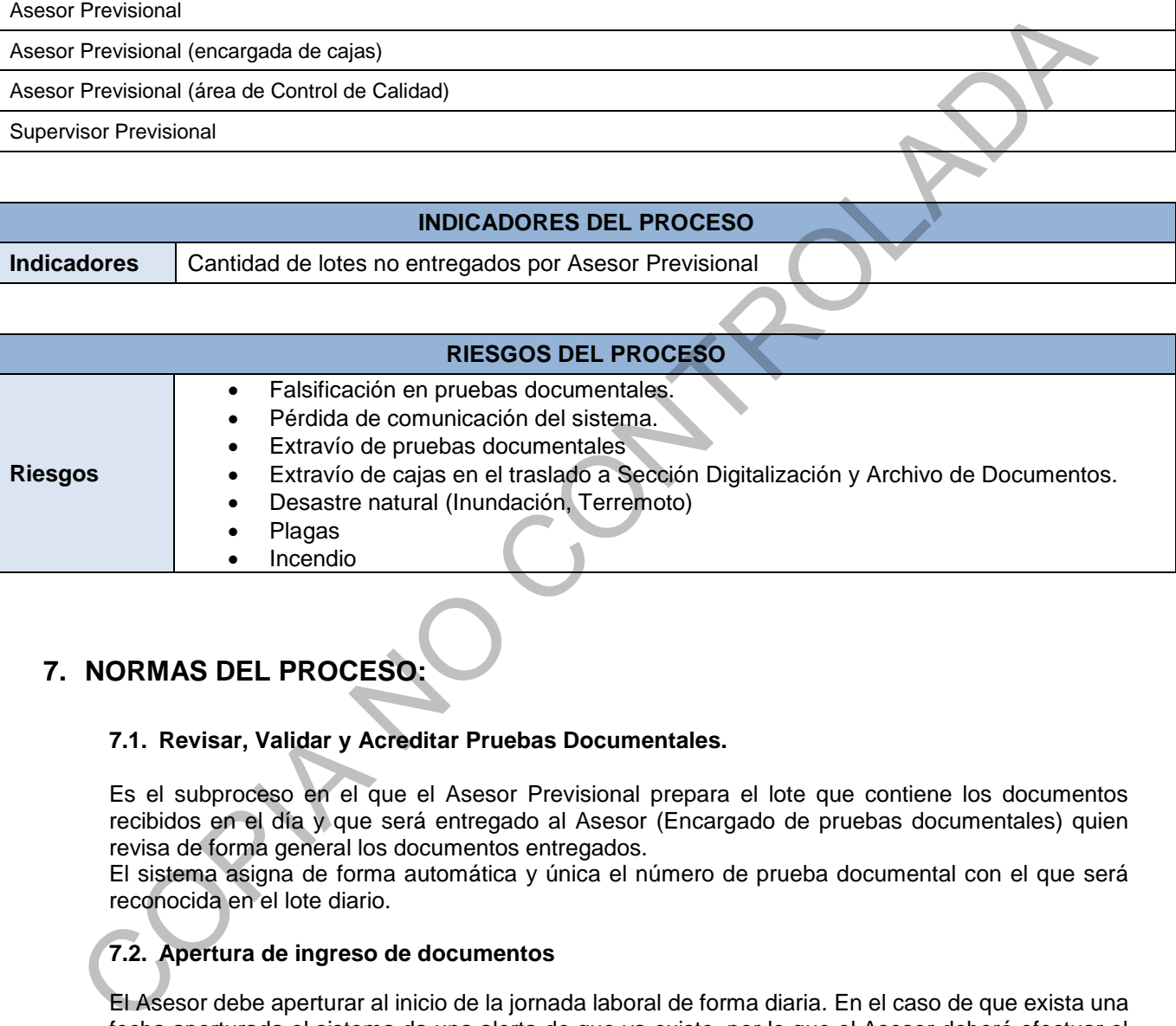

# <span id="page-7-0"></span>**7. NORMAS DEL PROCESO:**

# **7.1. Revisar, Validar y Acreditar Pruebas Documentales.**

Es el subproceso en el que el Asesor Previsional prepara el lote que contiene los documentos recibidos en el día y que será entregado al Asesor (Encargado de pruebas documentales) quien revisa de forma general los documentos entregados.

El sistema asigna de forma automática y única el número de prueba documental con el que será reconocida en el lote diario.

# **7.2. Apertura de ingreso de documentos**

El Asesor debe aperturar al inicio de la jornada laboral de forma diaria. En el caso de que exista una fecha aperturada el sistema da una alerta de que ya existe, por lo que el Asesor deberá efectuar el cierre o verificar que no ha realizado apertura para ese día.

# **7.3. Procesar documentos**

Es la actividad en la que el Asesor Previsional realiza el ingreso de una prueba documental validada al SAHL durante el día, asignándole un número de prueba.

El número de prueba documental es asignado de forma automática por el sistema.

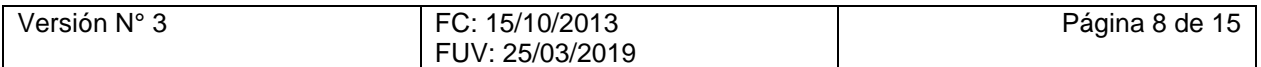

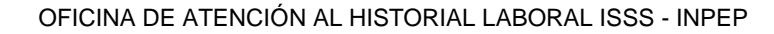

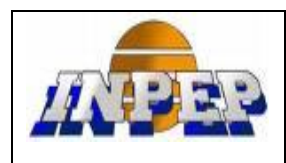

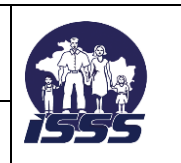

- Una vez asignado el número de prueba por el SAHL el Asesor debe de escribirlo legible y de regular tamaño en cada una de las páginas del documento en la parte inferior derecha del mismo.
- El Asesor debe escribir el NUP legible y de regular tamaño en cada una de las páginas del documento en la parte superior derecha del mismo. Escribiendo el número separados en bloques de tres en tres
- Los números deben ir escritos con tinta azul.
- Si los documentos a acreditar son copias, el Asesor debe confrontar con su original y estampar el sello de "Confrontado con el original" en tinta azul, escribir nombre, firma y sello de OAHL, y solicitar visto bueno de Supervisor Previsional. Estas copias no deberán obtenerse en papel reciclado. bloques de tres en fres<br>
Los números deben li escritos con linta azul.<br>
Los números deben li escritos con linta azul.<br>
Si los documentos as acreditar son copias, el Asesor debe confrontar con su original y estampa<br>
el sell
	- Los documentos se pueden ordenar conforme al reporte (aun cuando este reporte sea impreso desde el menú de consulta).
	- El reporte de cierre debe contener la cantidad de hojas que tiene el lote, firma, nombre del Asesor y sello de la oficina. El número del lote deberá identificarse de forma sobresaliente en una viñeta en la parte superior derecha.
	- Deben recibirse los documentos necesarios que reúnan las condiciones exigidas en el Reglamento (ver Norma HL07-0115).

### **7.4. Cerrar ingreso de documentos**

Es la actividad que le permite al Asesor dar por terminado el ingreso diario de documentos identificados por un número correlativo asignado por el sistema y a la vez el sistema emite un reporte de dichos documentos ingresados, identificados por número correlativo de lote.

# **7.5. Reporte diario de pruebas documentales (lote)**

Es el reporte que contiene los documentos ingresados como pruebas documentales identificado con un número de prueba, NUP, nombre del afiliado, descripción del documento y fecha en que se generó la prueba documental; por cada Asesor Previsional impreso en orden correlativo de menor a mayor.

#### **7.6. Preparar lote para entrega**

El Asesor ha revisado que los documentos ingresados se encuentren reflejados en el reporte y que cada documento esté identificado con el NUP, el número de prueba, firma, fecha y sello de Visto Bueno (si lo requiere).

#### **7.7. Entrega de lotes a Asesor Previsional (encargado de caja)**

- Asesor Previsional (encargado de caja) pasa a diario solicitando las pruebas documentales a cada asesor.

Se realiza una revisión preliminar en la entrega de lotes con el asesor, si se encuentra inconsistencia se regresa y no se recibe, detallando en el formulario el motivo por el que no se recibe, y de no existir inconsistencia firma de recibido.

- Asesor previsional encargado de cajas, registra en Excel la entrega de lotes por mes y por asesor.
- Los lotes recibidos se remiten a Asesores de Control de Calidad para la revisión del proceso de construcción del Historial Laboral.
- Después de revisados los lotes por Control de Calidad se retornan a Asesor (encargado de cajas), quien realiza el control de calidad a los documentos antes de elaborar la caja de lotes.
- Si existe un documento con error este se devuelve al asesor para solventar la inconsistencia.

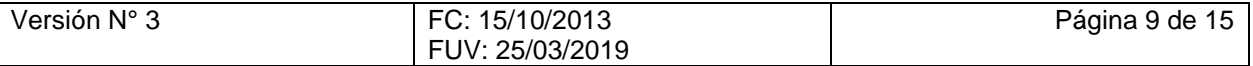

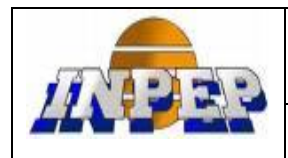

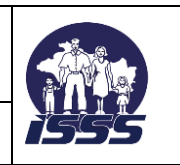

# **7.8. Realizar control de calidad a lotes**

Es la actividad que realiza el Asesor (Encargado de cajas) mediante la cual revisa, verifica y confirma que los documentos entregados en los lotes contengan los requisitos previamente establecidos, que en cada lote los documentos se encuentren completos y en orden y que las pruebas documentales proporcionadas por los afiliados contengan el Visto Bueno del Supervisor Previsional (si aplica).

Para la revisión de documentos internos ISSS-INPEP se deberán considerar los siguientes parámetros:

- Membrete del ISSS-INPEP
- Nombre del tipo de documento
- Nombre, firma y sello del encargado de las áreas de Microfilm.
- Autorización del encargado del área (aplica para las copias de la tarjeta de la Corte de Cuentas).

Para la revisión de documentos externos se deberán considerar los siguientes parámetros:

- Membrete de la Institución
- Nombre del tipo de documento
- Nombre, cargo y firma de funcionario competente de cada Institución (ORIGINAL)
- Autorizada por el Supervisor Previsional.

- Fotocopias de planillas Sector Privado (revisa que lleven el sello del banco o recibo de pago de dicho banco y nombre, cargo y firma de responsable (ORIGINAL)) y sello de la empresa.

- Fotocopias de planillas Sector Público (revisa que vayan certificadas en original).

#### **Revisión de lotes:**

Deberá revisar que el número de documentos que contiene el lote sean los descritos dentro del reporte; además revisa que sean ordenados de menor a mayor.

En el caso que el lote se deba ordenar de acuerdo al reporte emitido fuera del proceso, deberá ordenarse según reporte.

Se deberá revisar el número de páginas descritas en el reporte (anotación realizada por el Asesor), confirmando dicha cantidad y revisando que lleve nombre, firma del Asesor y sello de la oficina.

Revisa que esté correctamente enviñetado en la hoja del reporte (NUP y número de prueba en color azul).

Deberá revisar que los documentos no estén deteriorados ni manchados y que no lleven grapas.

# **7.9. Descargar lotes del SAHL (opción creación de cajas)**

Esta actividad consiste en chequear y descargar de un buzón general los lotes entregados por los Asesores y que serán los que conformen una caja determinada.

Después se genera en forma automática el número de caja, y se registra nota en sistema SAHL donde se detalla que la caja fue generada y enviada a la Sección Digitalización y Archivo de Documentos. en cada lote los documentos se encuentre completos y en orden (y que las pruebas documentales).<br>Para la revisión de documentos internos iSSS-INPEP se deberán considerar los siguientes<br>para la revisión de documentos interno

#### **7.10. Preparación de caja para envío a Sección Digitalización y Archivo de Documentos.**

- Después de haber creado la caja en sistema, los lotes se archivan en el orden de la carátula de menor a mayor.
- De la carátula de caja se imprimen dos originales y cuatro copias, una original queda en el folder de reportes de caja, otra original va con los lotes dentro de la caja y se anexan dos copias una para Archivo y una de Recibido, una copia se pega en la caja, y la cuarta copia se deja en el folder con los cierres.

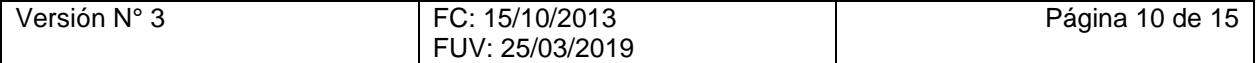

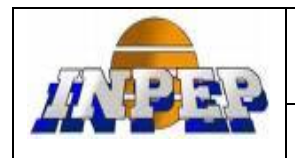

**PROCESO REVISAR Y PREPARAR PRUEBAS DOCUMENTALES**

- Se elabora un rotulo donde se detalla el número de caja y número de folios que contiene y se pega en un costado de la caja.
- Se elabora otro rotulo que contiene el número de caja y la fecha de elaboración la cual va dentro de la caja.
- Para la entrega de cajas se registra en un libro donde recibe secretaria de sección.
- Se elabora nota de caja firmada por Jefatura de Departamento Gestión de Cotizaciones y Sección Historial Laboral.

# **8. ACTIVIDADES DEL PROCESO**

# **8.1. REVISAR Y PREPARAR PRUEBAS DOCUMENTALES**

<span id="page-10-0"></span>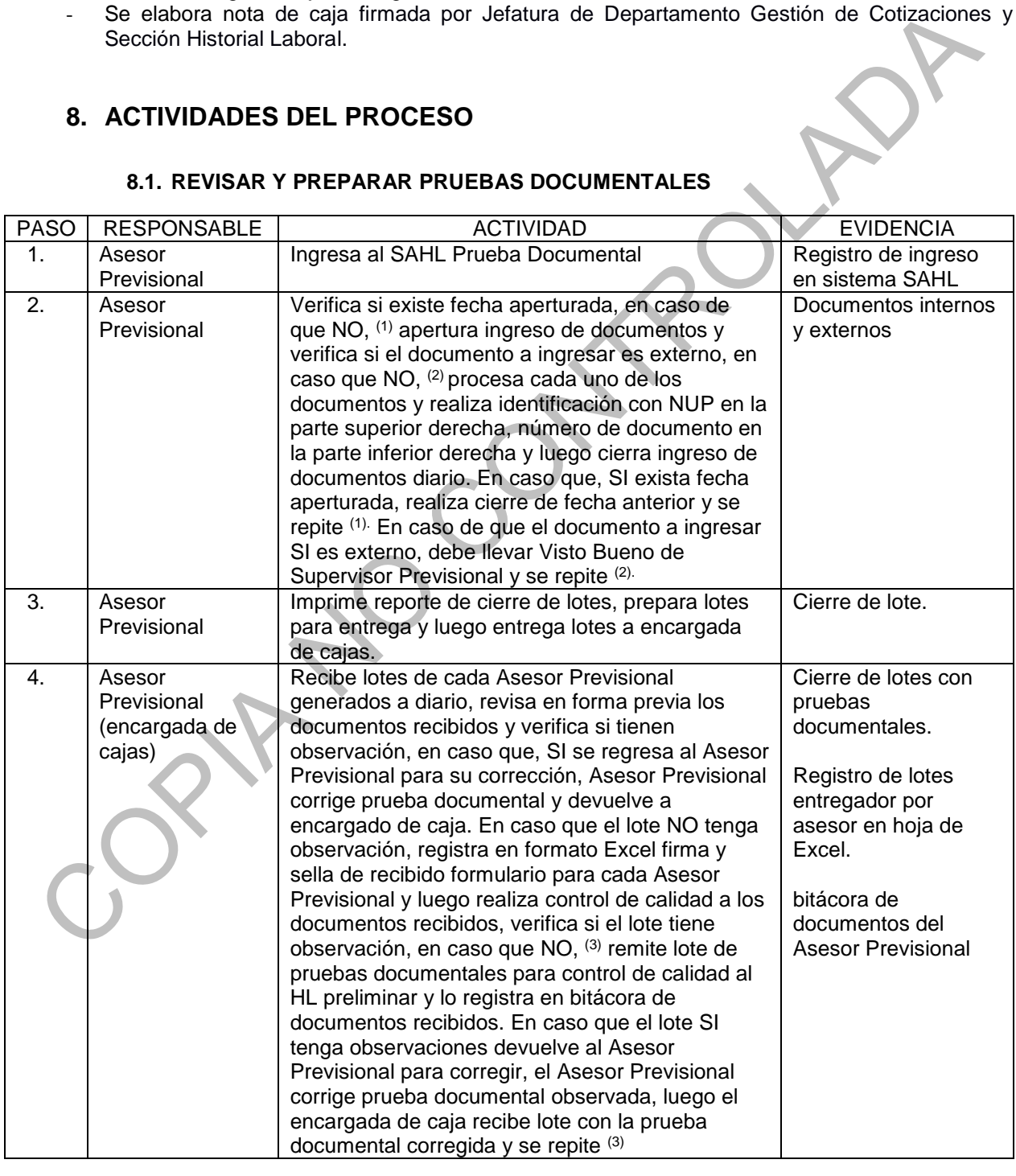

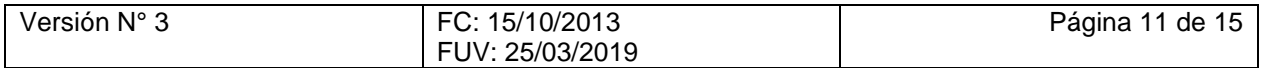

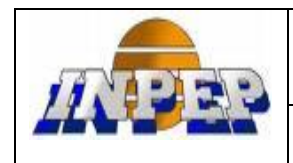

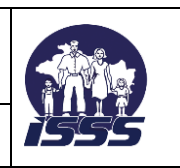

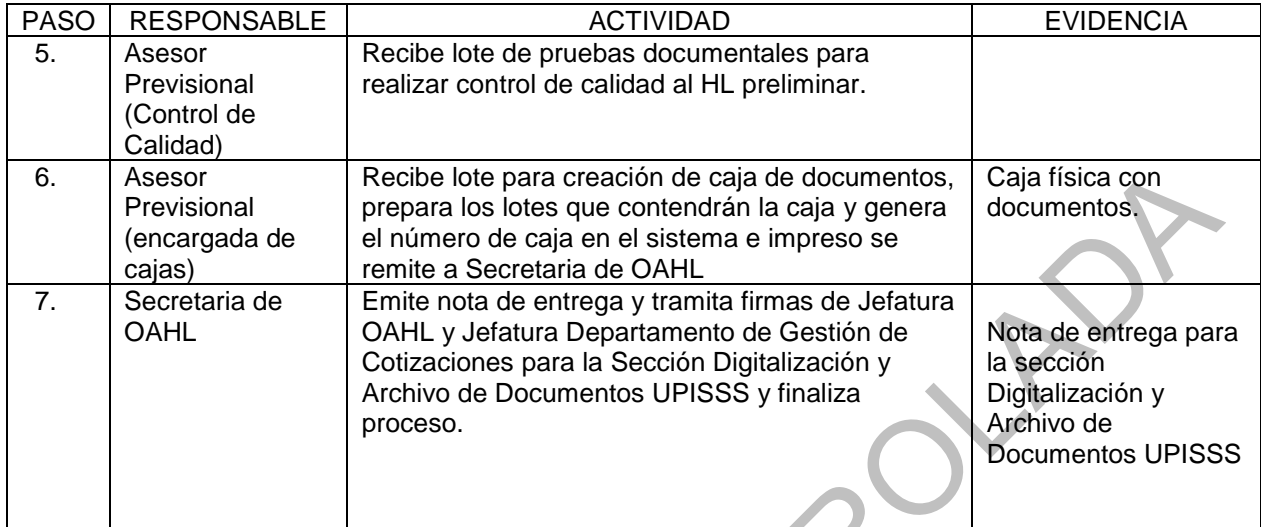

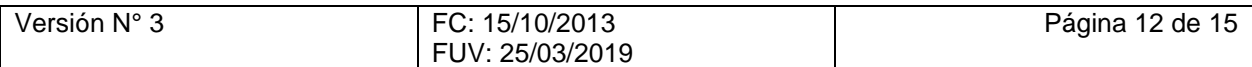

PAR NO CONT

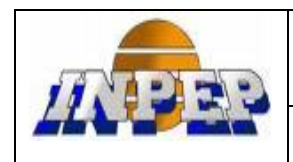

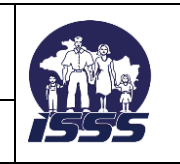

# **PROCESO REVISAR Y PREPARAR PRUEBAS DOCUMENTALES**

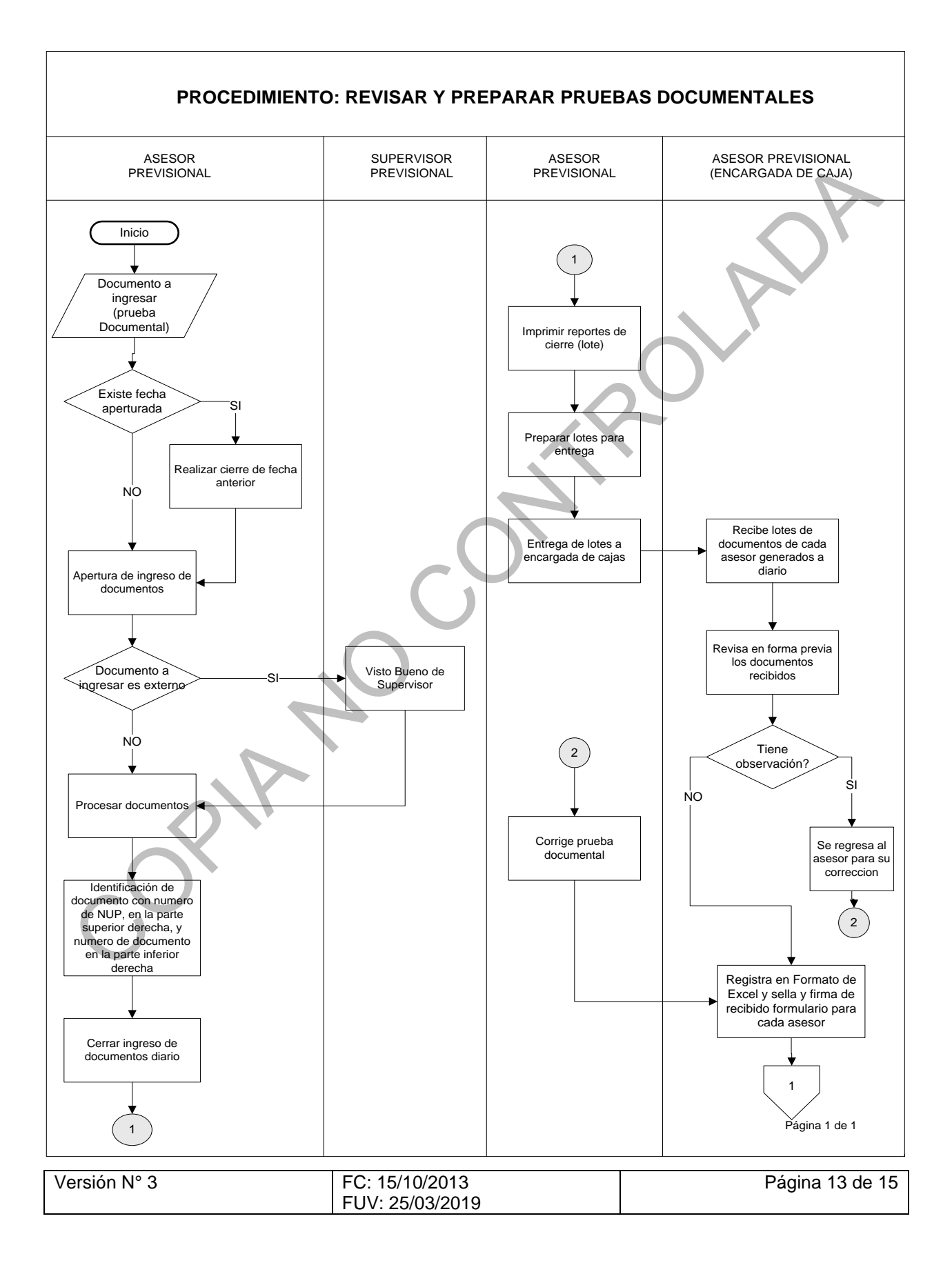

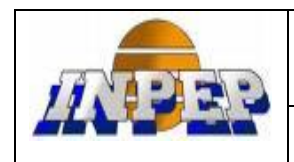

### **PROCESO REVISAR Y PREPARAR PRUEBAS DOCUMENTALES**

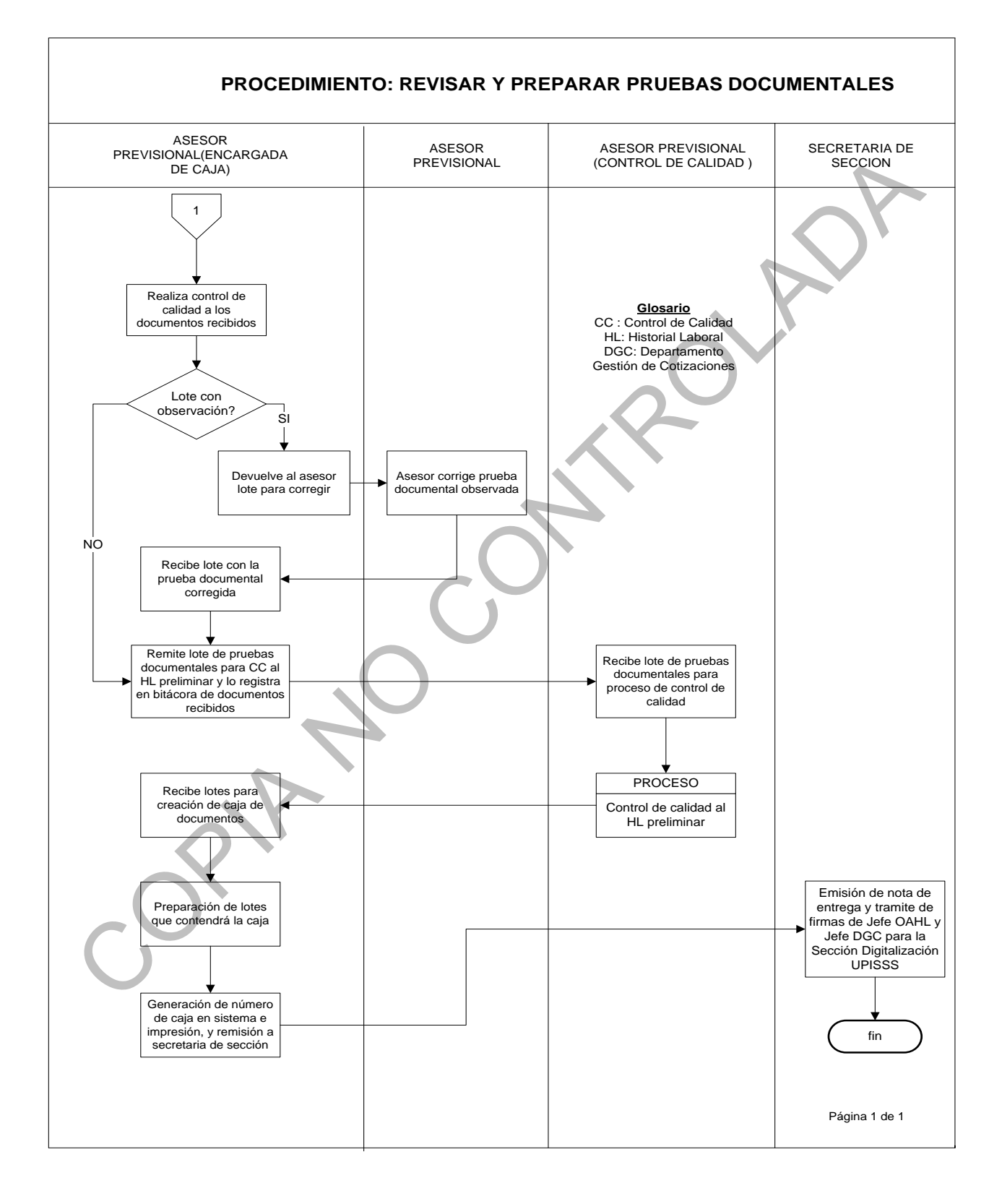

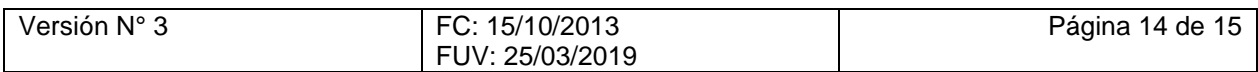

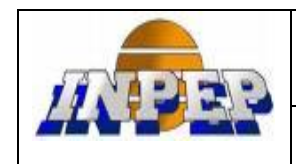

# <span id="page-14-0"></span>**9. MODIFICACIONES DEL DOCUMENTO:**

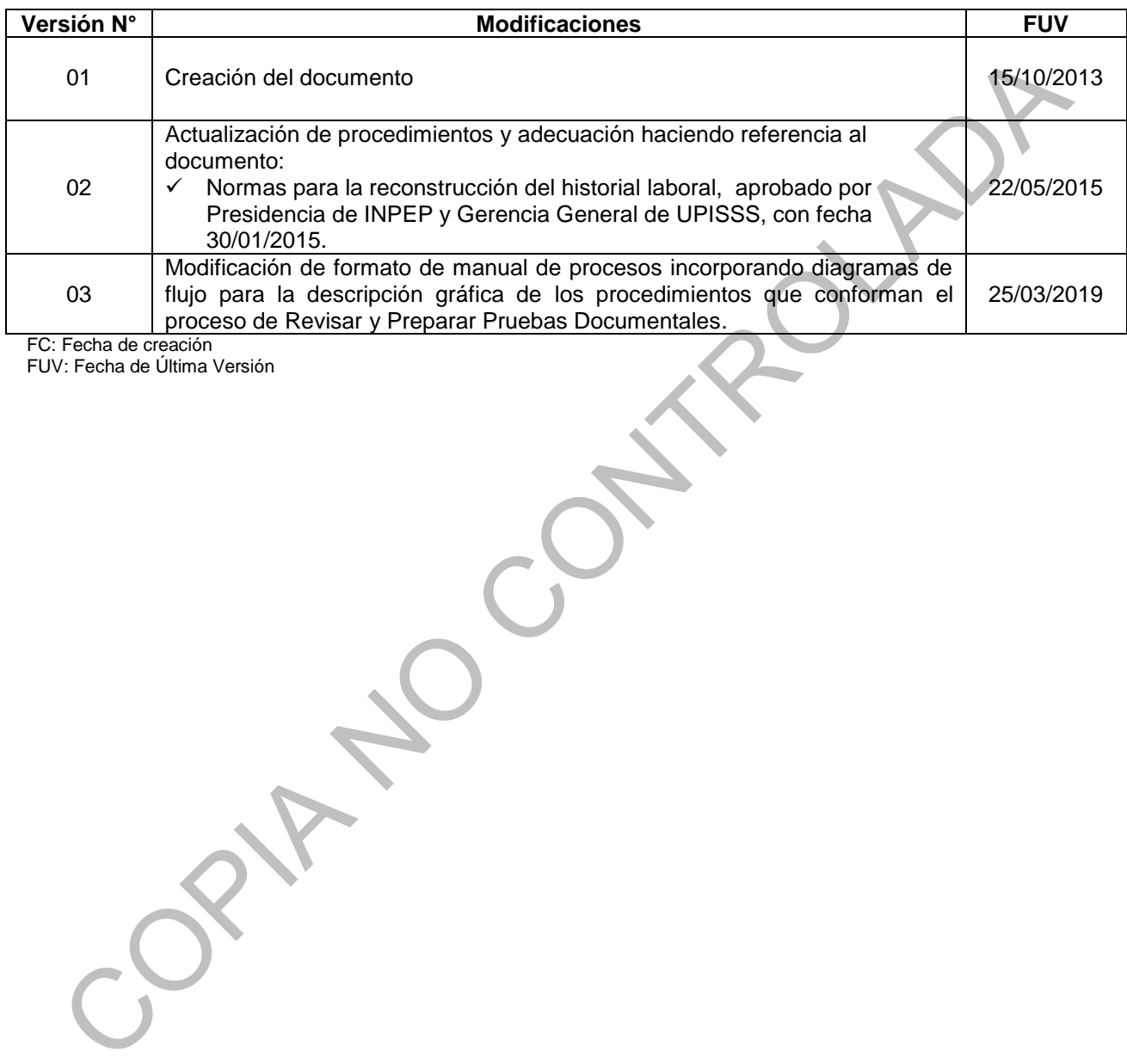

FC: Fecha de creación

FUV: Fecha de Última Versión

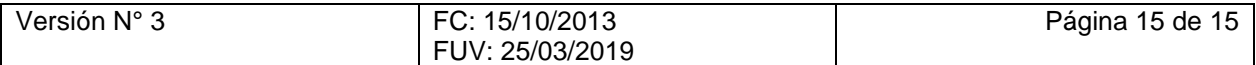